## **Local stability analysis of microwave circuits**

Adam Cooman, Fabien Seyfert, Laurent Baratchart, Martine Olivi, Sylvain Chevillard

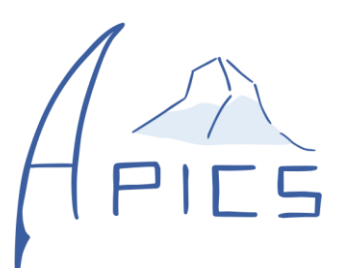

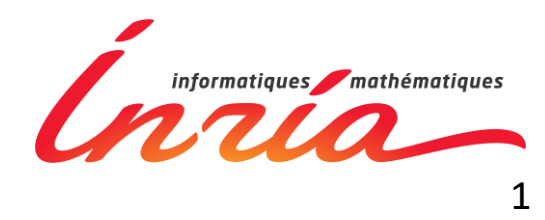

### Modern circuit simulation tools

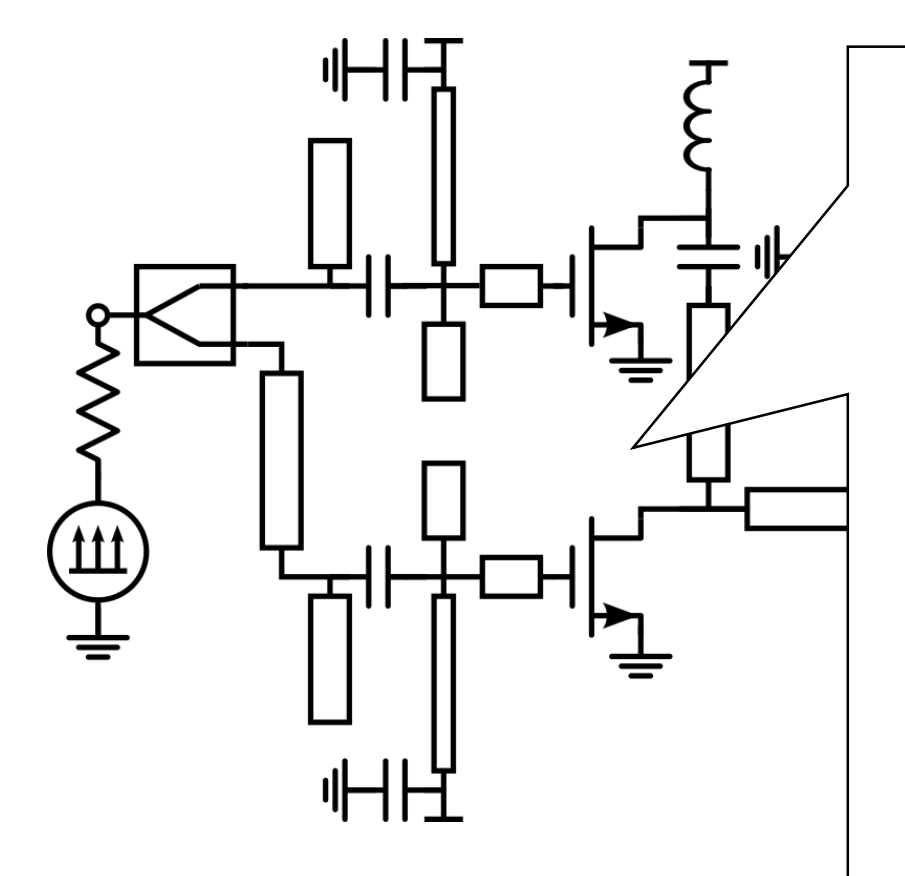

Frequency domain simulation methods **KEYSIGHT** ADS **NATIONAL<br>INSTRUMENTS"** MWO  $c\bar{a}$  dence Spectre Proprietary simulator Proprietary models

#### Equilibrium Solution

DC simulation

#### Periodic solution

Harmonic Balance

### Local stability analysis: Linearise

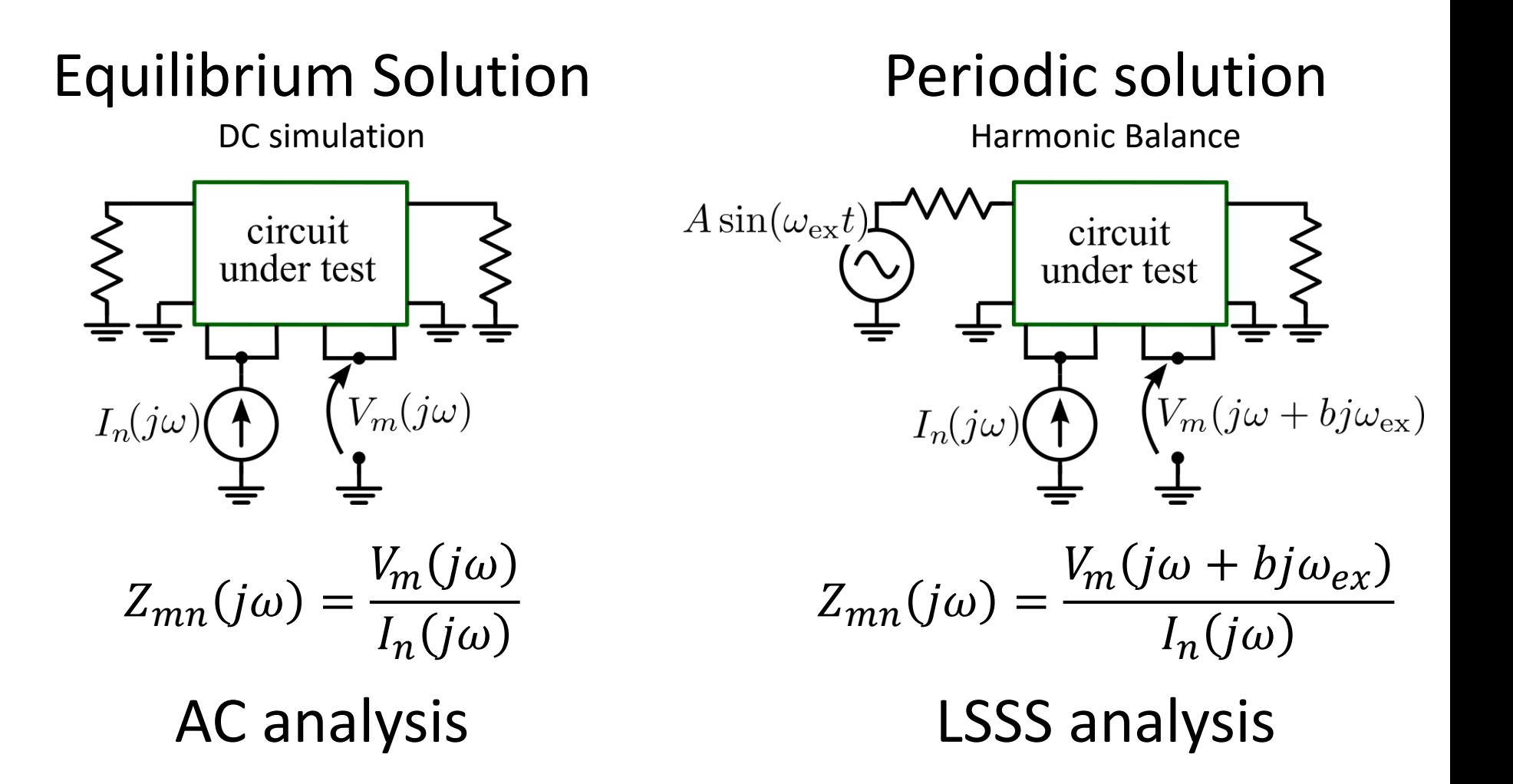

### Is frequency response stable?

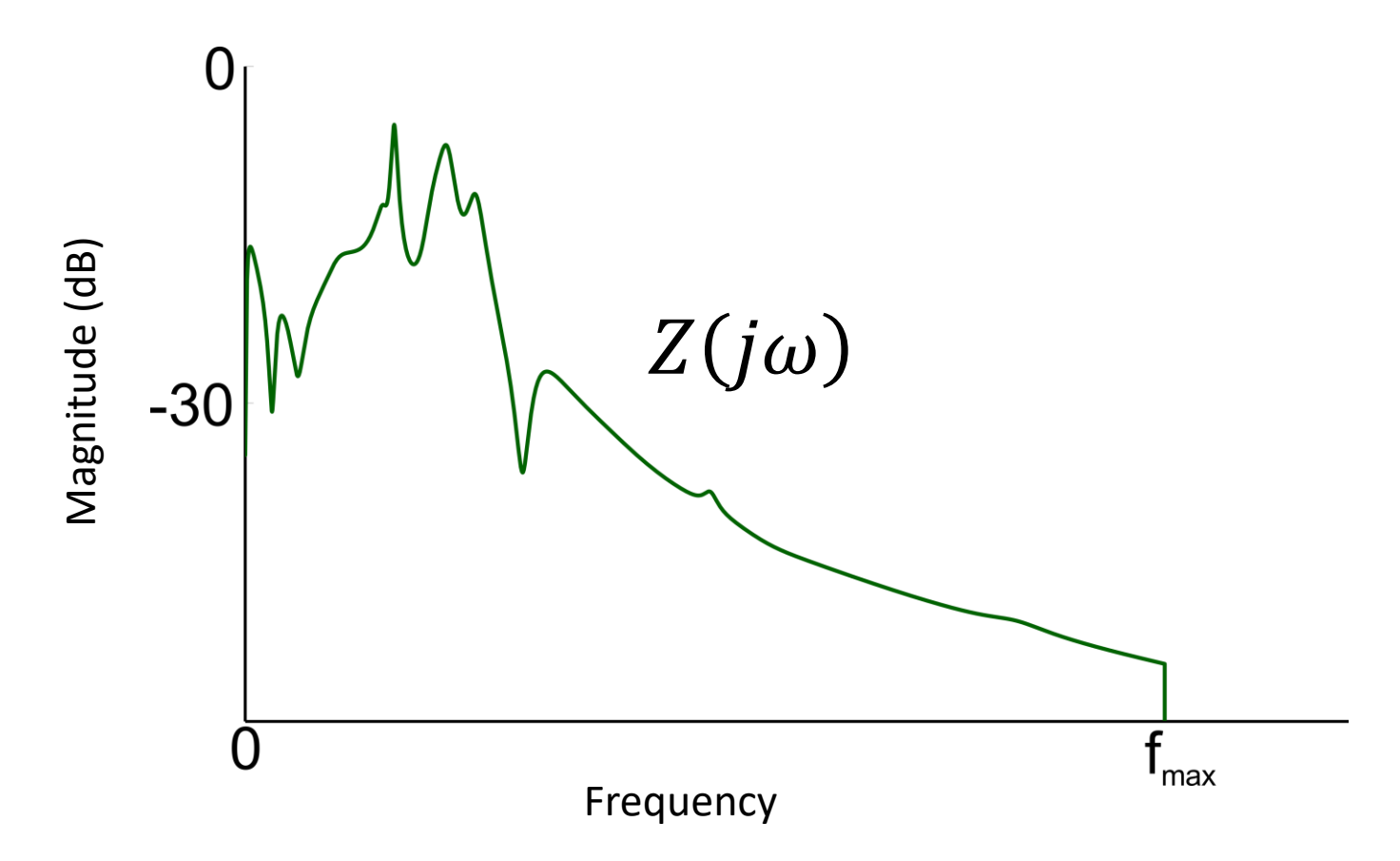

 $Z(i\omega)$  known on a discrete set of frequencies Does  $Z(j\omega)$  have right half-plane poles?

### Content

#### Stability Analysis by projection

Examples

Filter influence

Estimating unstable poles

### Assumptions:

Circuit contains delay  $\Rightarrow Z(j\omega)$  meromorphic

Circuit is realistic  $\Rightarrow$  unstable part rational

Unstable pole observable in  $Z(i\omega)$ 

 $Z(i\omega) \in \mathcal{L}_2$   $\Rightarrow$  No poles on the *j* $\omega$  Axis

Noiseless data

#### Stability in Hardy context

 $g \in \mathcal{H}_2$  when  $\{$ g analytic in RHP  $\int |g(j\omega + \sigma)|^2 d\omega < \infty \quad \sigma \to 0$ 

$$
\mathcal{L}_2 = \mathcal{H}_2 \oplus \overline{\mathcal{H}_2}
$$
  

$$
Z(j\omega) = Z_{stable}(j\omega) + Z_{unstable}(j\omega)
$$

$$
Z_{stable}(j\omega) = P_{\mathcal{H}_2}\{Z(j\omega)\}
$$

$$
Z_{unstable}(j\omega) = P_{\overline{\mathcal{H}_2}}\{Z(j\omega)\}
$$

### Step 1: Transform to unit circle

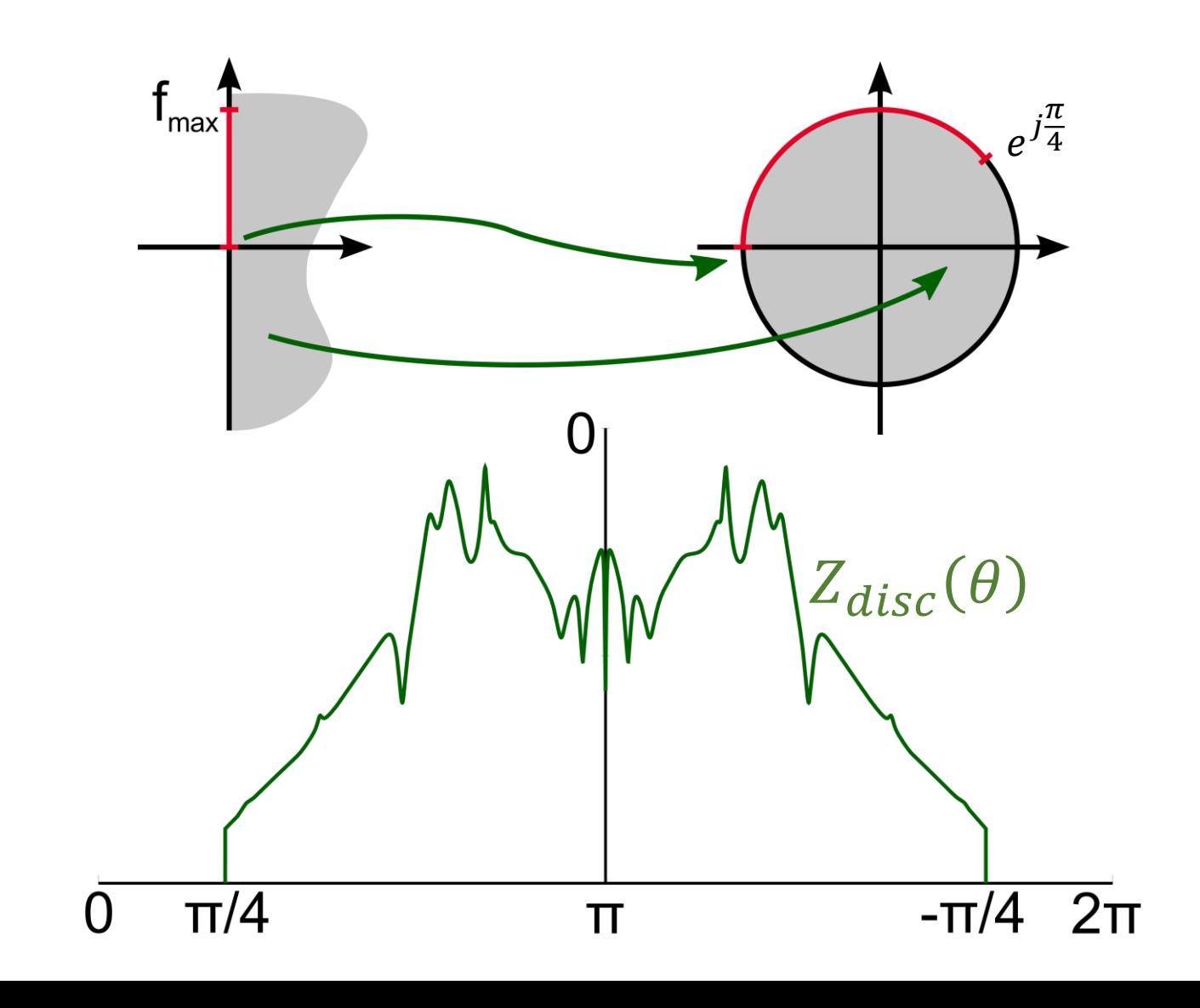

### Step 2: Multiply by Filter function

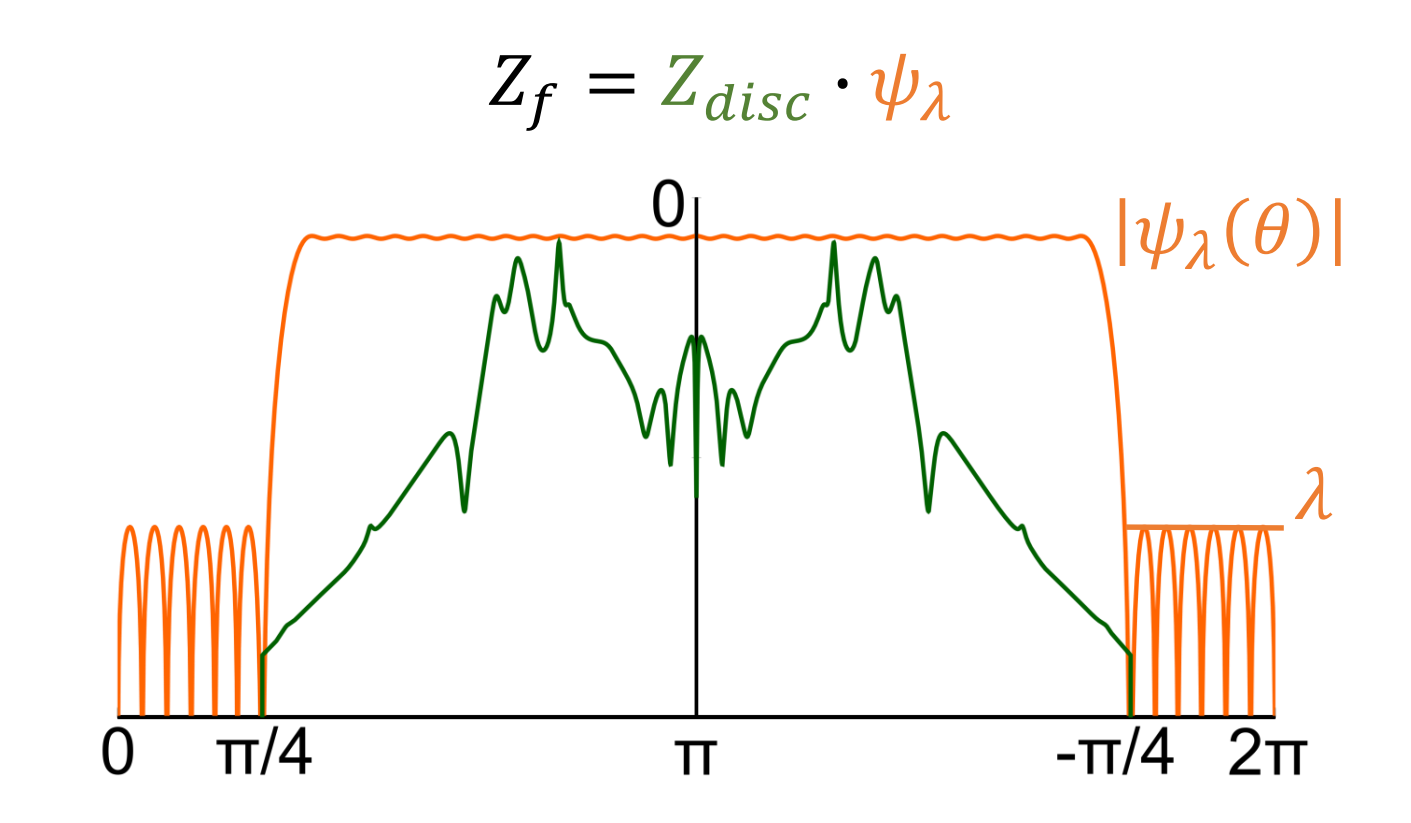

To smooth out edges To suppress influence of out-of-band data

### Step 3: Compute Fourier series

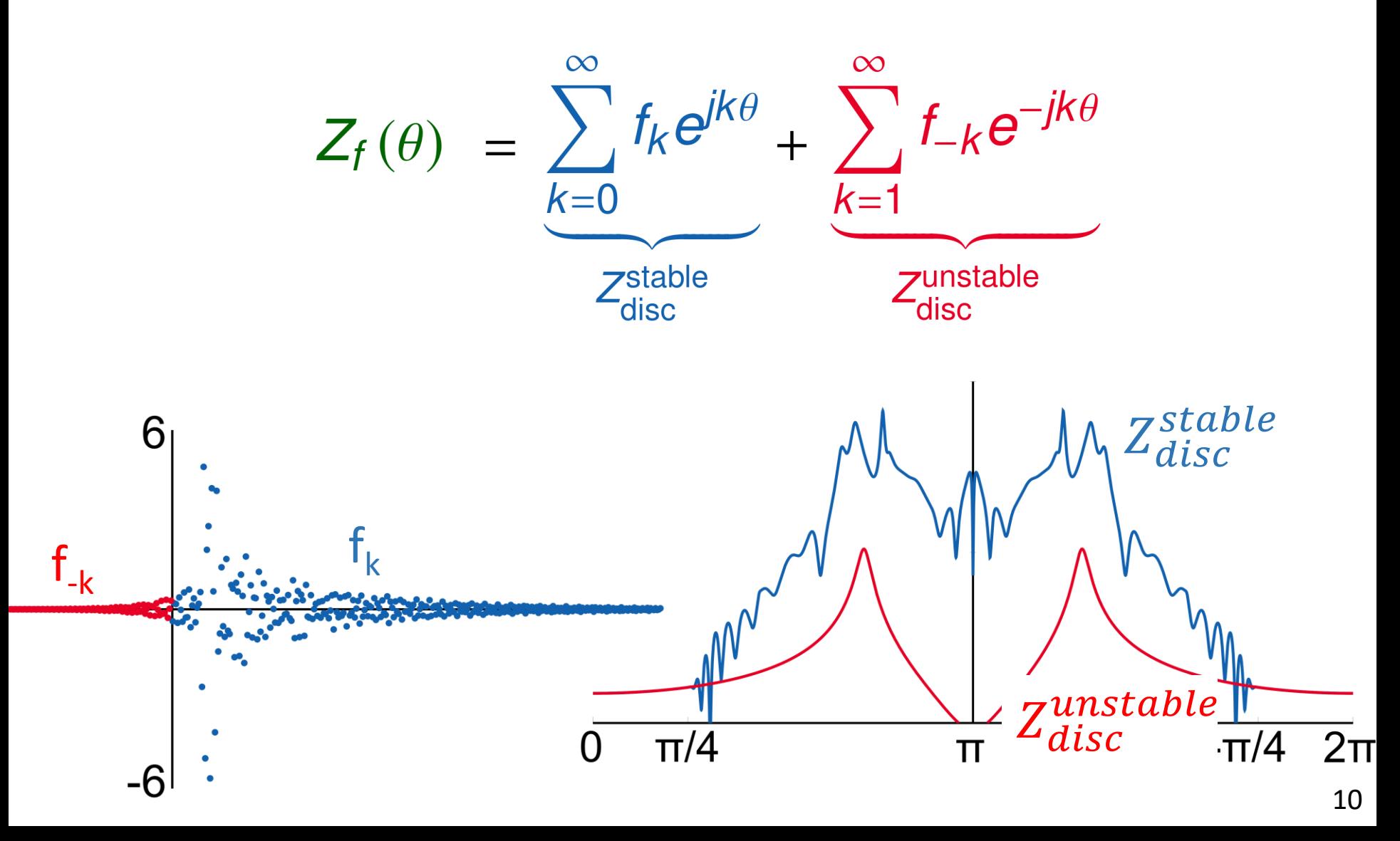

### Step 3: Compute Fourier series

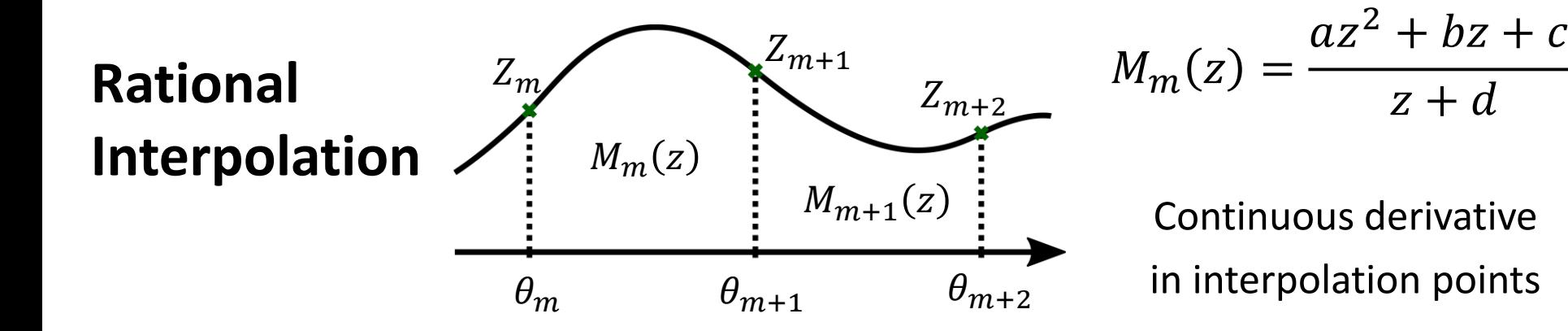

#### **Quadrature integration**

 $f_k =$ 1  $\frac{1}{2\pi}$  $2\pi$  $Z(\theta) e^{-jk\theta} d\theta$ 

+ no extra parameters - slow

#### **Fast Fourier Transform (FFT)**

#### + Fast

- #points is extra parameter
- Introduces aliasing

### Content

#### Stability Analysis by projection

Examples

Filter Influence

Estimating unstable poles

#### Example 1: Balanced Amplifier

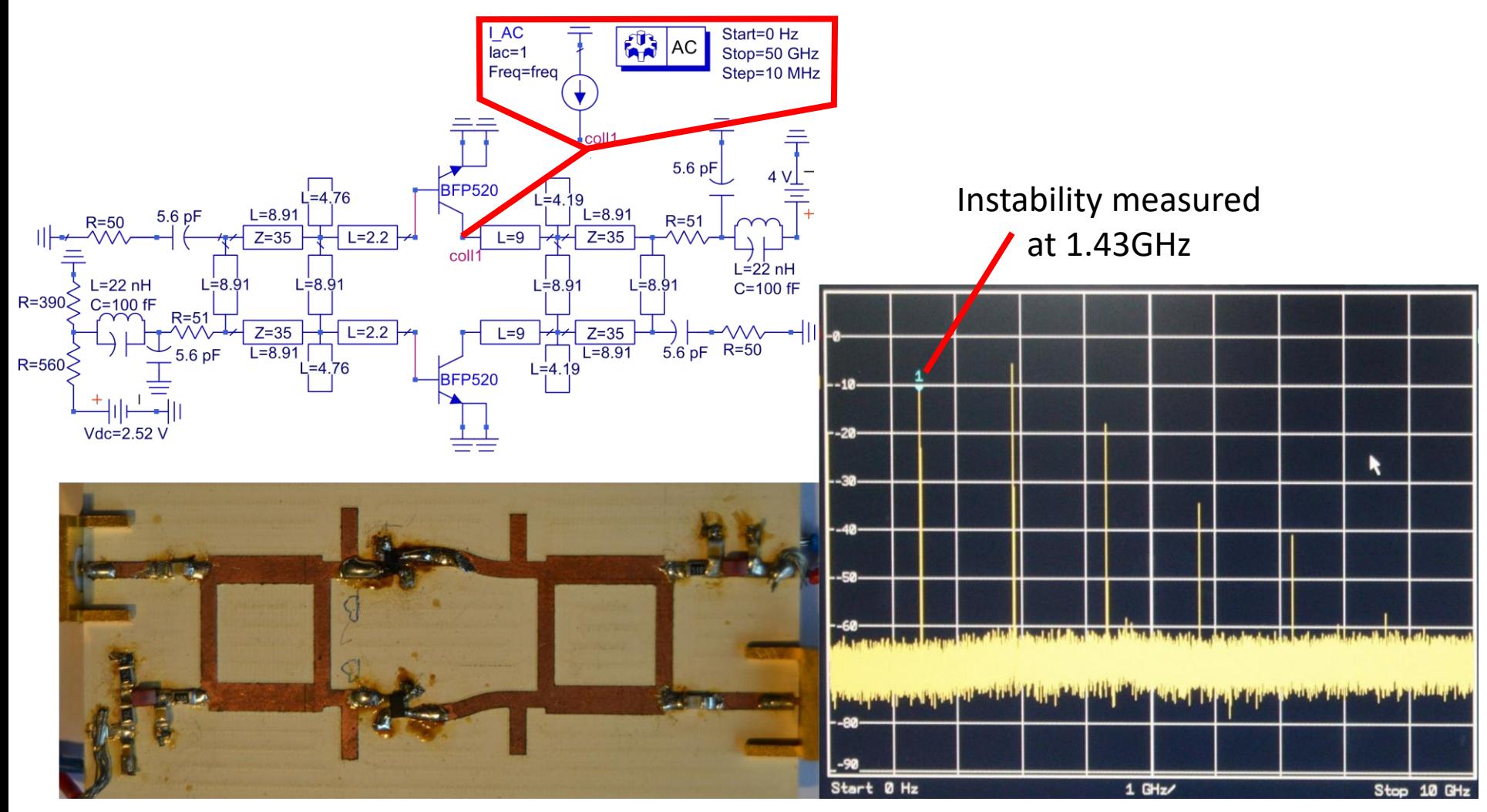

#### Result: Instability is detected

0 – 50GHz in 1MHz steps 50k points. Processing time: 60ms

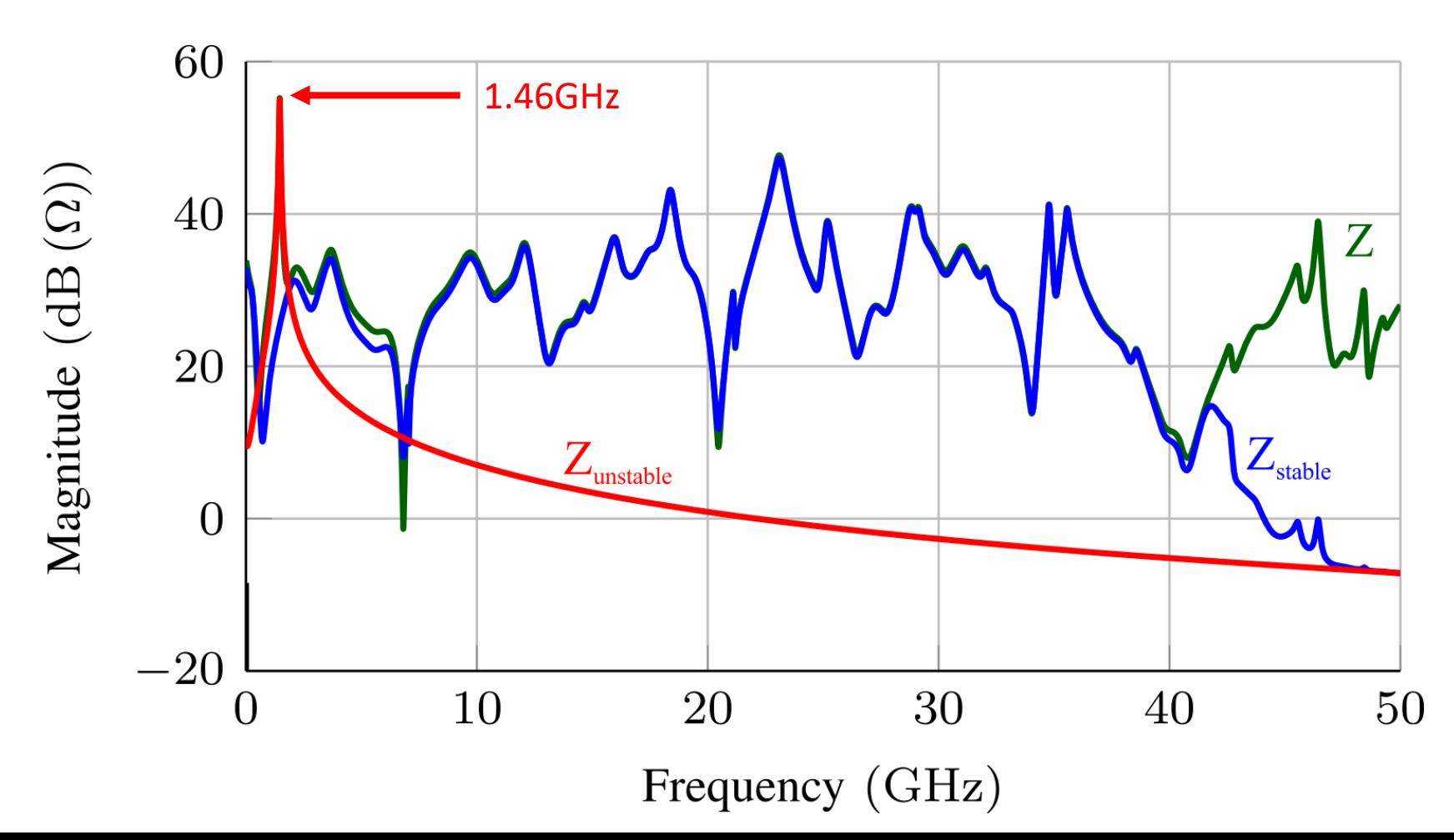

### Example: Power Amplifier

#### Possible odd-mode instability in second stage

#### Impedance determined here

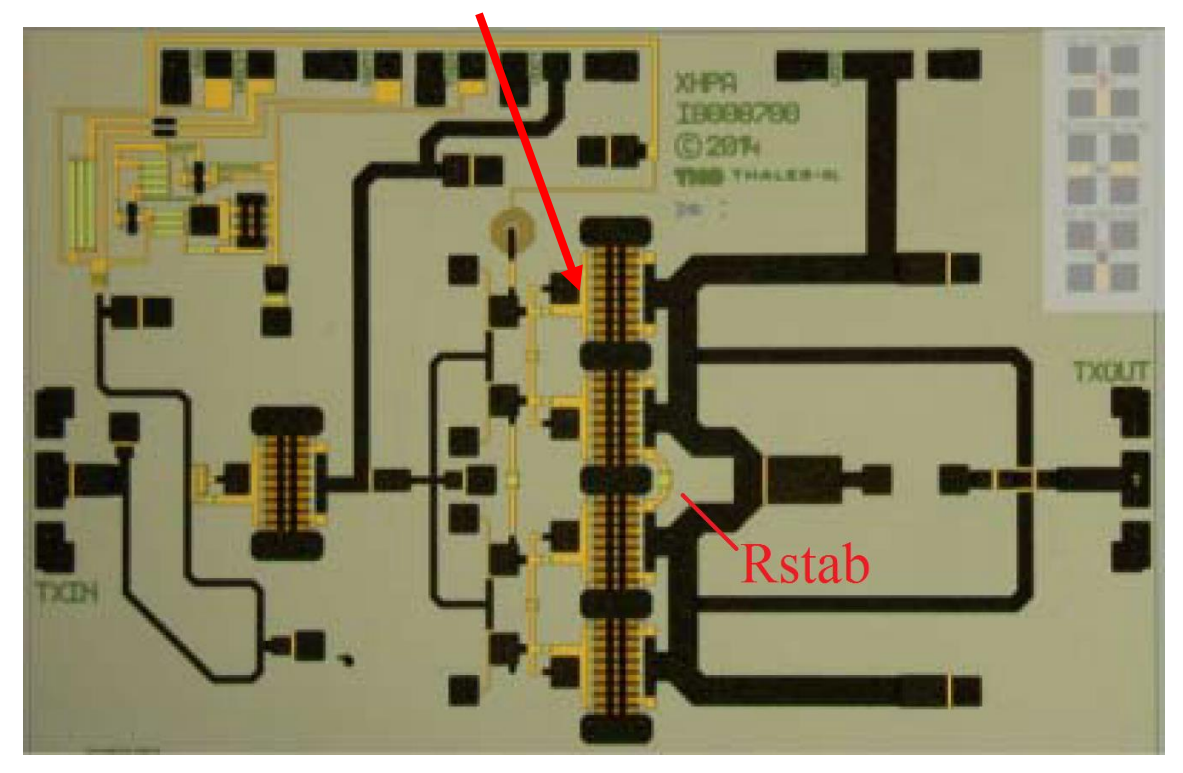

Thanks to M. Van Heijningen (TNO) for the simulation data

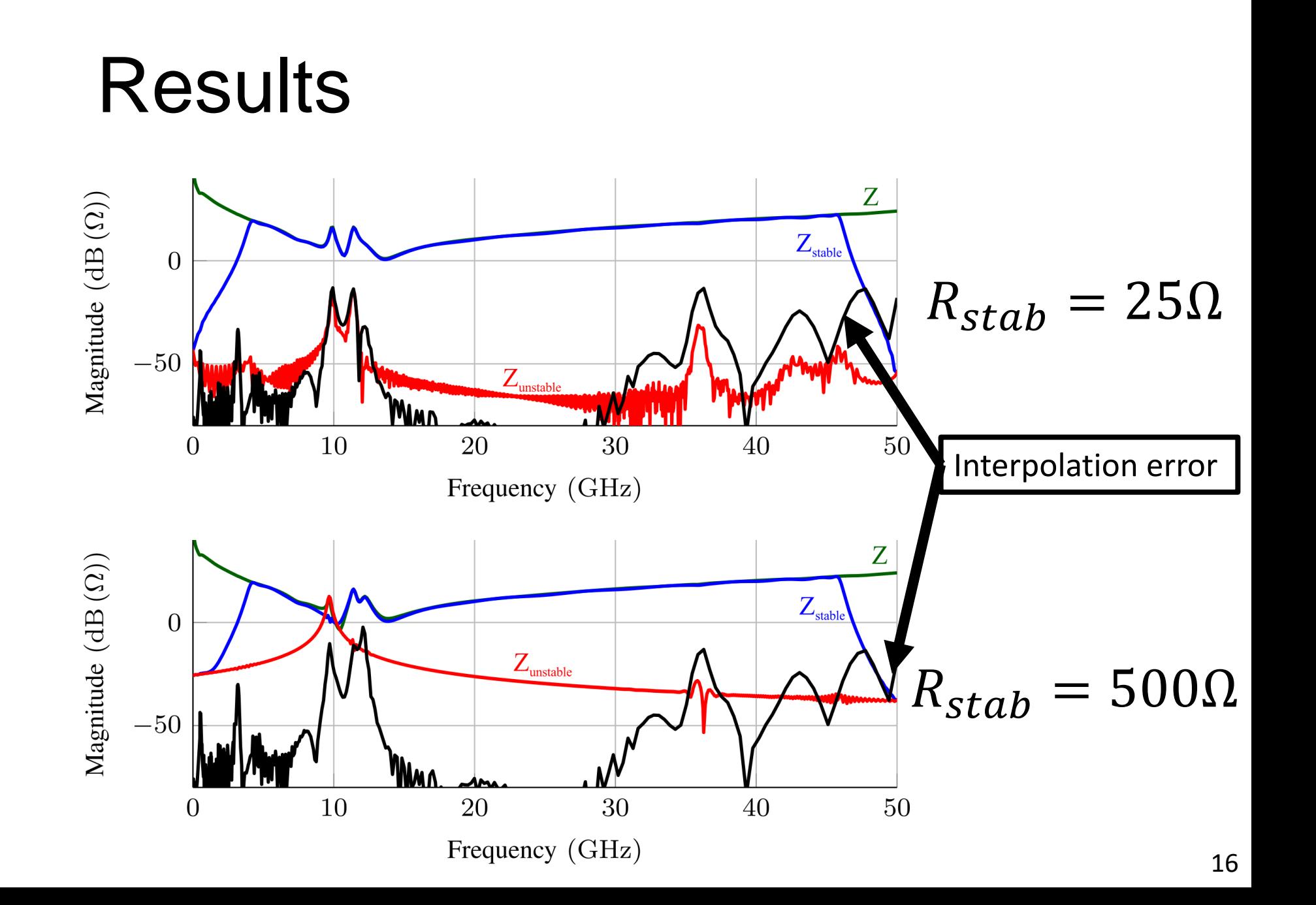

### Content

#### Stability Analysis by projection

Examples

Filter influence

Estimating unstable poles

# Influence of the filter  $|\psi_{\lambda}(\theta)|$  $\lambda$

 $Z(j\omega)$  unstable pole in  $\gamma_i$ :

$$
P_{\overline{\mathcal{H}}_2}\{Z(j\omega)\} = \frac{R_i}{j\omega - \gamma_i} \qquad P_{\overline{\mathcal{H}}_2}\{Z\psi_\lambda\} = \frac{\psi_\lambda(\gamma_i)R_i}{j\omega - \gamma_i}
$$

 $\lambda$  too low: might suppress poles  $\lambda$  too high: influence of edge

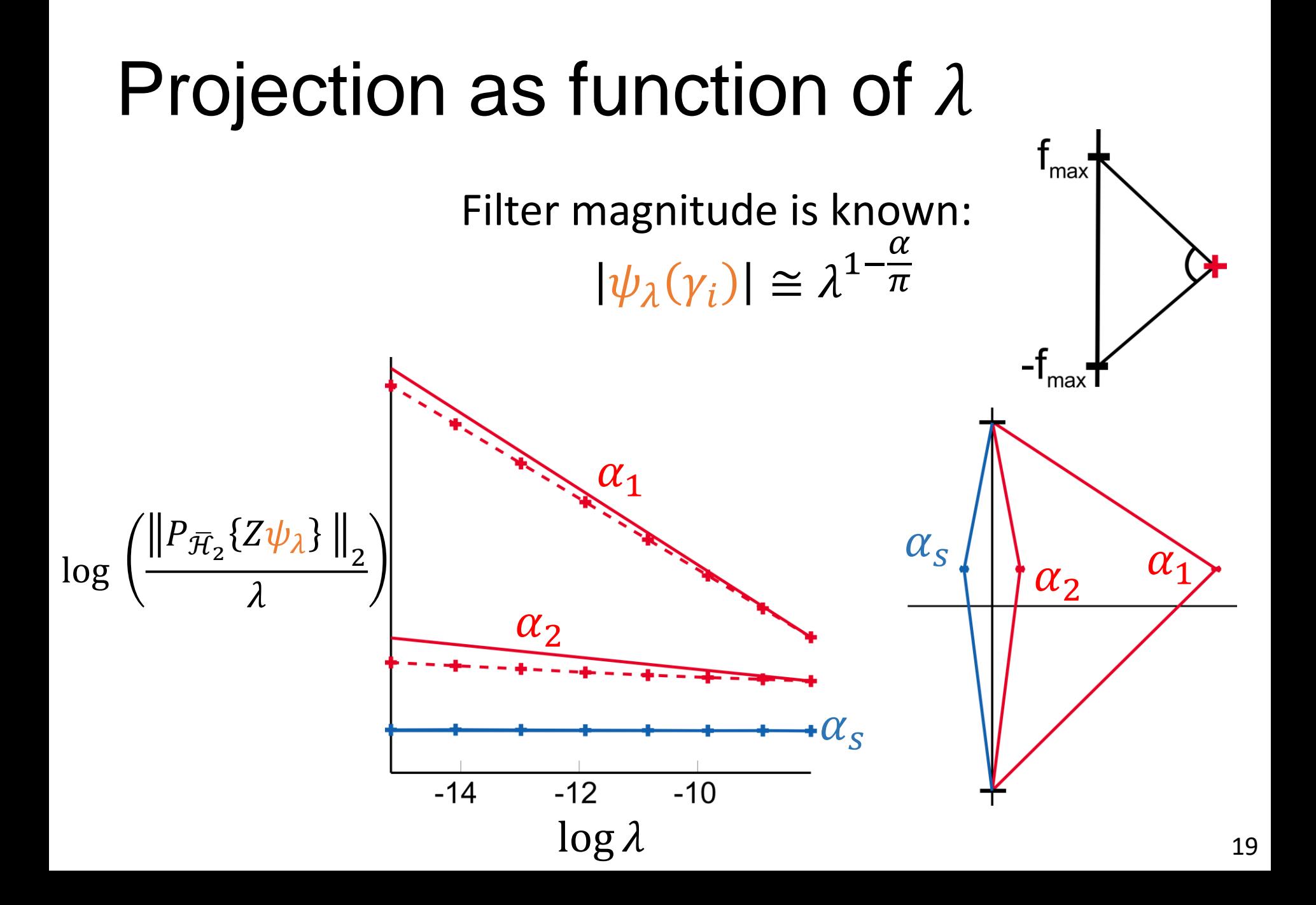

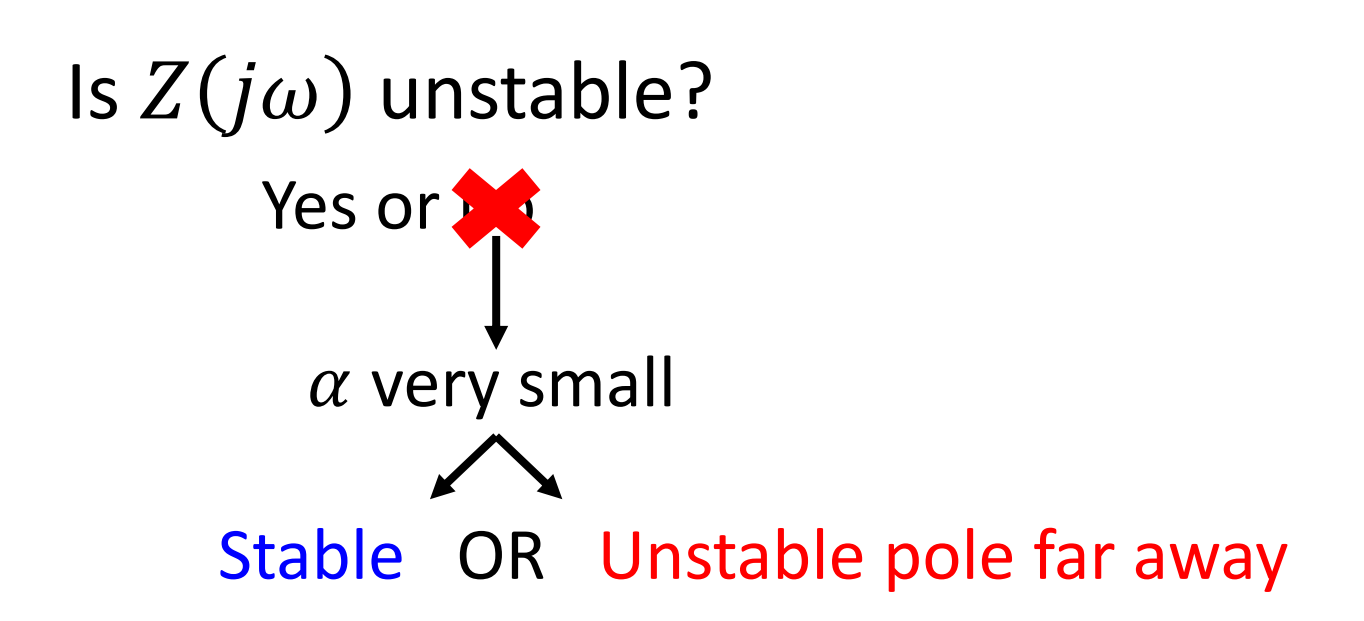

Projection +  $\lambda$ -analysis:

promising technique (Work in progress)

### Content

#### Stability Analysis by projection

Examples

Filter influence

Estimating unstable poles

### Estimating unstable poles

Unstable part = rational

 $\Rightarrow$  Classical methods to estimate the poles

Least squares Levy's method, or more advanced

 $H_{\infty}$  approximation Adamjan, Arov and Krein (AAK)

**Padé approximation** 

### Padé approx. of unstable part

When system has  $N$  poles in the unit circle then

$$
\Psi_{N+1} = \begin{pmatrix} f_{-1} & f_{-2} & \cdots & f_{-(N+1)} \\ f_{-2} & f_{-3} & \cdots & f_{-(N+2)} \\ \vdots & \vdots & \ddots & \vdots \\ f_{-(N+1)} & f_{-(N+2)} & \cdots & f_{-(2N+1)} \end{pmatrix}
$$

Has rank N

Use singular values of  $\Psi_M$  with  $M > N$  to determine order

### Padé approx. of unstable part

With order  $N$  known, compute SVD

 $\Psi_{N+1} = USW'$ 

Poles of unstable part are now roots of

$$
W_{N+1,N+1}z^N + W_{N,N+1}z^{N-1} + \dots + W_{1,N+1}
$$

#### Example: random system

System with 52 poles and 50 zeroes. (RSS Matlab) Time delay at the input (1ns)

2 unstable poles

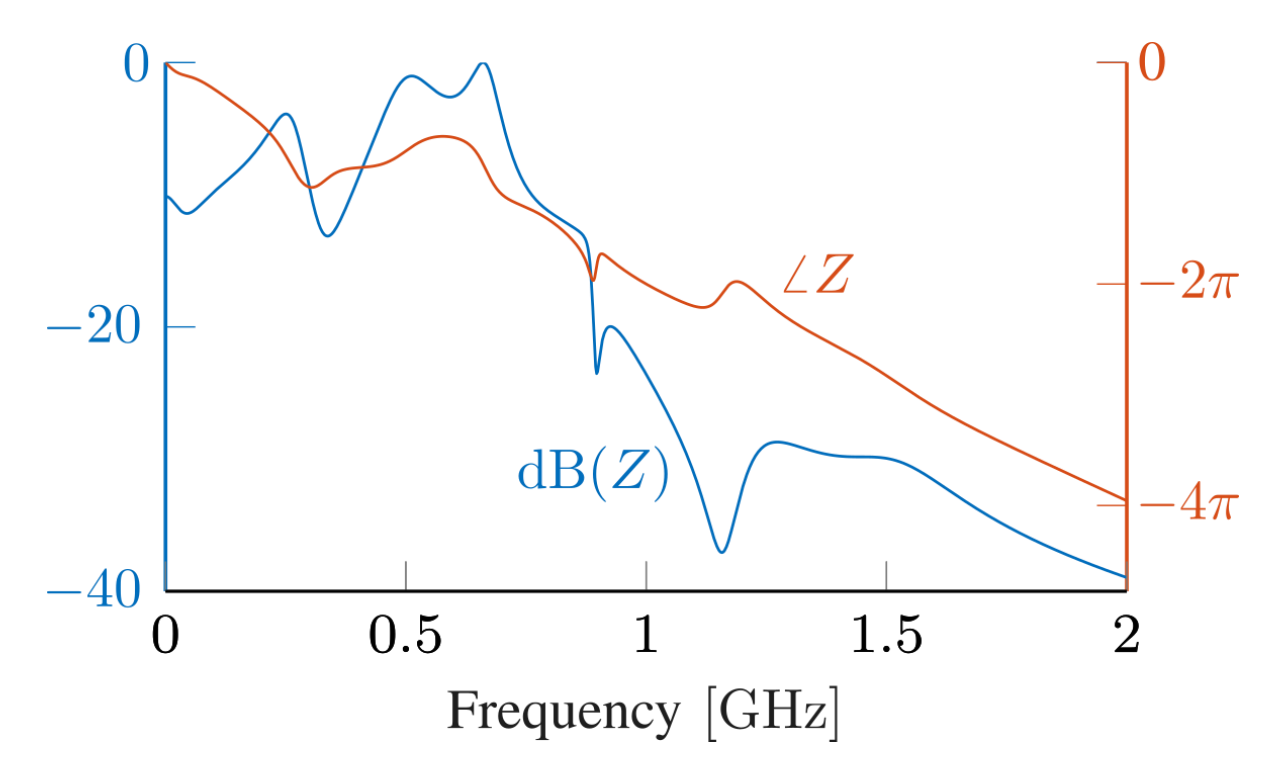

#### Example: random system

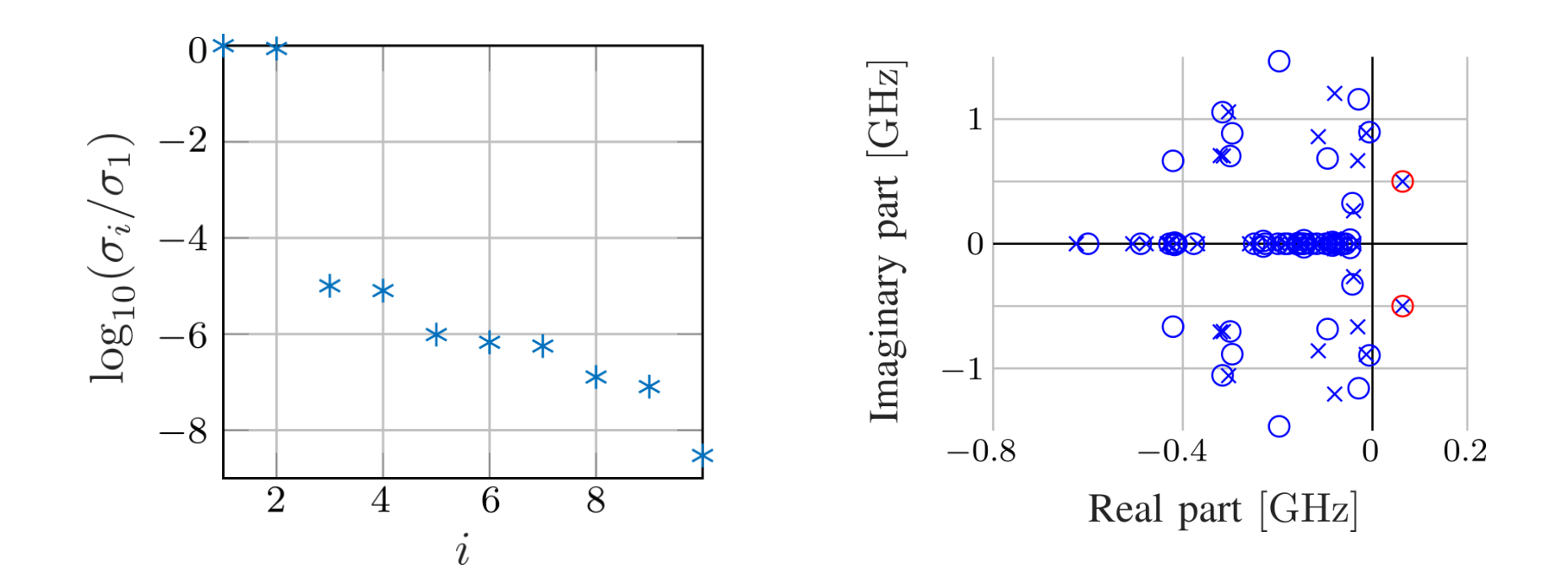

$$
Error = \frac{|p_{estimated} - p_{correct}|}{|p_{correct}|} = 4.9 \cdot 10^{-6}
$$

### Conlcusions

#### Stability analysis with projection "Model-free" method

Allows non-parametric stab-analysis

Filter influence

Could be used to get automatic yes/maybe answer

Determining unstable poles

Exploit fact that unstable part is rational

Padé approx. only requires small # Fourier coeffs